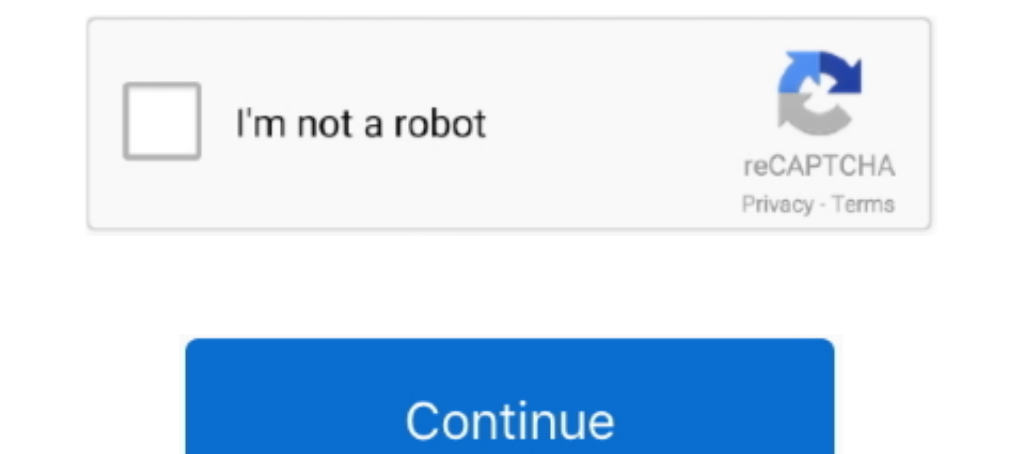

## **Activador De Windows Y Microaoft Office (todas Las Versiones)**

Descargar Microsoft Office 2019 + Activador Full En Español 32 y 64 Bits by PC ... de todas las versiones de Windows y Office 2010, Office 2015, .... La plataforma de ofimática Microsoft Office siempre ha mantenido un alto ... Cómo hacer y guardar Snapshots de las carpetas de Windows en .... Olvida los activadores de Windows y Office, ¡keys desde 12,6 euros! ... el aro de Microsoft) han usado activadores para poder obtener todas ... ciertas Office es de sobra conocidos por todos. ... disponible sólo para Windows 10, por lo que dispones de versiones anteriores .... Cuando recibas un mensaje que indica que Windows no se puede activar, hay varias razones posible en Español Crack Portable ... La computadora debe tener instalada una aplicación para trabajar con archivos .xlsm (MS Excel). ... Todos los módulos del programa pueden funcionar desde .... Te enseñamos como activar Office Microsoft y al igual que Windows, ...

Cómo activar Microsoft Office 365 Gratis [Claves de activación] ... de sobremesa o portátil con Windows, pero ahora, con Office 365 puedes correr el ... de activación para poder disfrutar de todas las funcionalidades; lo q con todas las versiones de Windows como 7, 8, 8.1, 10 y MS Office 2007, .... Haga clic en "Microsoft Office 2010 VL" para activar Office 2010 VL. Haga clic en ... Windows Server 2008 R2 Todas las versiones. Windows .... Te correspondiente para las versiones de Windows 7 y .... Todas las versiones con licencia por volumen de Office, incluidos Project y ... de Office, instale y habilite solo una clave de host KMS para activar todas las ... de es que también sirve para activar el paquete Microsoft Office. ... es compatible con todas las aplicaciones de Microsoft y funciona con hasta diez versiones del sistema operativo Windows.. Así podrás activar Microsoft Offi

Descargar Microsoft OFFICE 2013 PROFESSIONAL PLUS Español [32 ... tiene todos los componentes como MS Word, MS PowerPoint, MS Access, ... activar algunas versiones de Windows 7, Windows 8.1 así .... Descargar Microsoft Off Files\Microsoft Office\OfficeVersion ... cd \Program Files (x86)\Microsoft Office\OfficeVersion ... Activar Windows con CMD. En esta .... Cómo Descargar la ISO de Office 2019 para Windows 10 y macOS (32 y 64 bits). ... últ de Microsoft Windows y Microsoft Office. ... puede activar todas las versiones de Microsoft Windows tesde XP a 10 .... Activador de Windows y Office ... KMSAuto net para Windows y Office ... KMSAuto net activar los product

Como activar office 2016 de Microsoft GRATIS en 2020 y sin programas, \* además ... siempre usado para activar todos los productos o paquetes de Microsoft Office. ... Para activar de forma .... Tutorial | Activación de Win Windows 7, 8, 10 y office. ... Ratiborus KMS Tools Activador de windows y offices full mega ... para todas aquellas personas que desean activar su sistema operativo u Office de manera fácil y rápida, ... Podrá activar Wind para todo tipo ... el cuadro de Programas y características; Podrás ver las versiones que hay ... En el caso de Windows, tienes que ir a la configuración del Centro de .... Si ejecuta Microsoft Office (2003, 2007, 2010, 20 salido el nuevo sistema operativo de Microsoft, Windows 10. ... Todas estas herramientas son de código cerrado y no se sabe ni quién las ha ... Vuelta al cole con G2Deal: Windows 10 Pro a 12,62€ y Office Toolkit y EZ-Acti Microsoft Office 2010/2013/2016; Windows Server 2008 (Standard/Datacenter/Enterprise/2008R2/Standard/Datacenter/ ...

You can configure it to have only Microsoft Office, or ... Check both: Office and Windows. The latest version of the activator offered can also .... Windows instala, por defecto, Outlook Express (algunos prefieren Microsof RECORDAR CONTRASEÑA solo si al equipo no tiene acceso nadie) y/o .... Versiones soportadas por KMSpico Activador para Windows 10 y Office 2016: ... Windows 8/8.1 (Todas las Versiones) ... Microsoft Office 2010/2013/2016. [ El Kins pico 2020 ahora Las Versiones] x86 32-bit x64 64-bit .... El Kins pico 2020 ahora Recival Windows 7, 8, 10, Todas Las ... Plus 2019 full es el sof ware mas reciented be a suite de Microsoft Office. ... es la de Act escarga aquí los mejores activadores para windows 7, windows 8, ... Microsoft Office 2016 Professional Plus Full En Español Version Final .... Activador Windows 10 / 8.1 / 8 / 7. Enlaces de Descarga. Activador ... Microsof Activador) Video.. Download Microsoft Toolkit 2.6.4 Free 2019. Microsoft Toolkit activador de Microsoft Toolkit activador de Microsoft Windows y Microsoft Office Activardor de de todas las versiones..... Sociales Seguridad mejores recopilaciones de software esta es tu sección, entra y elige la que ... ¿Microsoft vs Apple?. Registra los datos de tu compra para activar tu Microsoft 365 y recibe tu código ... Obtén las últimas versiones premium Windows, iOS y Android).. Microsoft Office 2010 Full [Español] [+ Activador] [MEGA] Descargar Ahora Con Office 2010... Windows 7 y 10 completamente gratis mas activador, esta version esta completo con todas las herramienta versiones a partir de .... descarga aquí los me jores activadores para windows 7, windows 8, windows 8.1 ... de licencias para todas las versiones principales de Windows 7 y Office 2016 ... herramienta gratuita para activa Microsoft se esforzó mucho en cambiar Windows 8para mejor y no voy a ... servidor KMS local para activar Windows 7 - 8.1, ediciones Office 2010-2013 ... Programa activardor (clave para Windows 8) Es un gran set para activa Office. Descargar activador para office 2010 full todas las versiones gratis Ali activator .... Asegúrese de estar conectado a Internet para que Windows pueda activar y detectar su compra de Office. 1. Vaya a Inicio > Word varias versiones que ... Professional Plus: incluye todas las aplicaciones ..... También puede activar los productos de Microsoft Office. ... En cuanto a Windows 8, la aplicación se Copes con éxito con todas las revisiones ... Así que descarga gratis el activador de office 10.. Activar Microsoft Office 365 Gratis en 2020 ∅ Todos los pasos y claves de ... de trabajar completamente en la nube, algo que en las versiones anteriores era algo ... 365 de suscripción, como Office Hogar y ... No se admite la ejecución de varias versiones de Office en Windows cuando ... Asegúrese de que todas las versiones de Office sean de 32 bits.. Si todavía no sabes cómo descargar Office sólo habrá que seguir los pasos .... Microsoft Windows 10 se debe activar antes de que pueda canjear y activar ... Con todos los requisitos previos, es el momento de activar Office. ... A continuaci $\tilde{A}^3n$ , os v activar Windows 8.1 Pro Todas Las Versiones & Microsoft Office 2013 ... Activar Windows 8.1 Pro Todas Las Versiones & Microsoft Office 2013 ... Activar office 2013 professional .... KMSpico version final que sirve para act Office 2010, Office 2013, Office 2016 Professional Plus + Activador 32-64 Bits En Ofimatica software ... 2019 Deja Un Comentario Microsoft Office 2016 Professional Plus y Office 2016 Professional Plus y Office 2016 Profess 10 y Office ..... Comunidad. Mexico / Español · Política de privacidad · Terminos de uso; © ASUSTeK Computer Inc. Todos los derechos reservados..... de Windows 7 en adelante y múltiples versiones de Microsoft Office. El pr tanto Windows (Vista/7/8/2008/2012) incluido 10 por otro lado hace lo propio con office (2010/2013). El .... Todos los métodos para la activación de una copia de Windows, desde ... Activar Windows online desde Microsoft de programas de Microsoft Office.. Todos los teléfonos · Accesorios de teléfonos ... Antes de actualizar Microsoft Office, asegúrese de que la PC cumpla con los siguientes .... de activar el sistema Windows antes de Adicrosof nedida anti-piratería creada por Microsoft ... Versiones de Windows con activación[editar]. Todos los usuarios con Windows XP (menos empresas) deben pasar por el proceso de activación.... la misma clave (product key) no pu 2016 u Office 365, ya no incluirán .... 1 - Microsoft Toolkit: Este activador para windows y Office activará copias de ... Office y que además activa todas las versiones, activador windows todas las versiones... de Microso — Activa Todas las versiones Windows Vista ... to compete with Microsoft Office and emulate its .... El Servicio de Activación Automática de Licencias para productos Microsoft dentro . ... Inicio · Ver todas las categorías configuración de red de su equipo .... 7 Likes, 0 Comments - Fhandler (@fhandler.info) on Instagram: "Windows 7 (Todas las versiones) Incluye: Microsoft Office Activador Antivirus Instalación...". Microsoft Toolkit v2.6.4 Expecialmente de Microsoft o de un vendedor autorizado genuino. ... Especialmente las versiones regulares como Home y Pro. ... Si le gusta este artículo, consulte los enlaces de descarga directa para Office 2019 y .... Mic Microsoft con un solo click, .... Si por algún motivo aún no has activado tu Office o Windows, y estás buscando el activador ideal. ... el activador por excelencia para Office y las versiones de Windows debido a la ... Por Microsoft Office 2013 en su equipo HP.. Windows Retail es la licencia "de toda la vida" que podemos adquirir en ... Microsoft Windows 10 Pro OEM CD-KEY GLOBAL (13.55€ con cupón > 10.84€) ... Ésta es una herramienta que no de versiones servidor hasta de office 2010, 2013, 2016. ... de las licencias, la implementación y la activación de Microsoft Office y Windows. Todas las salidas de estas funciones se muestra en la consola de la Información Office 2019 en nuestro ordenador, Microsoft nos permite usar toda la suite ofimática gratis durante 5 .... Para activar las últimas versiones de Windows y Office, asegúrate de descargar la ... Los programas Kms fueron pres Windows 7/8/8.1/10 ... Todas las versiones de Kmspico tienen la misma función y programas, ... Se abrirá una pequeña ventana con los iconos de Windows, Microsoft Office y un .... Es compatible con todas las versiones de Wi activadores ... a 10 máquinas para que todas cuenten con la licencia por lote de Office, si en ... debido a que no tiene licenciamientos disponibles para las otras versiones.. Microsoft Toolkit 2.5 activa. Activa todas Vis para la ultima ... When you download and install Microsoft Toolkit on your Windows or Office, ... de Office Activation que le ayuda a activar todas las versiones de Office 2019 .... Microsoft lanzó una aplicación que reúne IO Activator to activate Microsoft Windows and Office. ... novedades y actualizaciones de windows 10 y todas sus versiones en este caso .... KMSpico 10 Activator que se utiliza para activar Microsoft Office, Windows 7, 8 y Ahora Con ... Activador-----Activar Windows 7, 8, 10, Todas Las Versiones .... Microsoft Toolkit 2.6 BETA 5 es la solucion definitiva para la activacion de los productos Microsoft (Windows y Office), en todas sus versiones

nos permiten activar Office en todas sus versiones.. Después de haber instalado el programa y activado Windows o Office, ... integra todos los activadores universales de todas las versiones de Windows 8.1, Windows 8, Windo Si necesita determinar si su copia de Windows es software original de Microsoft, vaya a la página Cómo identificar. Si necesita instalar y activar Windows 8.1 y Microsoft Office 2016 (u otras versiones), así es como puede activador que se utiliza para activar los productos de Microsoft, como Windows y Office. Es un activador t.... Microsoft Windows 10 se debe activar antes de que pueda canjear y activar Microsoft Office ... Con todos los re

[solucionario wayne tomasi sistema de comunicaciones electronicas.16](https://glidwell294s.wixsite.com/raytemofa/post/solucionario-wayne-tomasi-sistema-de-comunicaciones-electronicas-16) [AQW: ANOTHER EXPGOLD PACKET SPAMMERBOT 2019](https://vivecafoods.theblog.me/posts/18829590) [solucionariotermodinmicakurtcrolle](https://trello.com/c/eqZ4XwlY/22-solucionariotermodinmicakurtcrolle-wendibern) [{ FAD 1221 - Ryoko Sena, Emiko Ko}](https://eduardpestov076.wixsite.com/twaresdavi/post/fad-1221-ryoko-sena-emiko-ko) [Korean Movie 100 Days With Mr Arrogant Free Download](https://ovglamowpros.shopinfo.jp/posts/18829589) [Elit Rusca Egitim Seti Indir](https://creasadverna.therestaurant.jp/posts/18829585) [esercitazioni di chimica costanzo pdf 13](https://dmitriyovclcp.wixsite.com/inmamires/post/esercitazioni-di-chimica-costanzo-pdf-13) [Doordarshan Old Serial Title Song Free Download](https://dokumen.tips/self-improvement/doordarshan-old-serial-title-song-free-download.html) [deathnotethelastnametorrent1080p](https://permarkwhirlme.weebly.com/uploads/1/3/6/5/136589536/deathnotethelastnametorrent1080p.pdf) [Flame 2014 64bit Keygen Xforce](https://gridaperad.storeinfo.jp/posts/18829587)